## Réservation

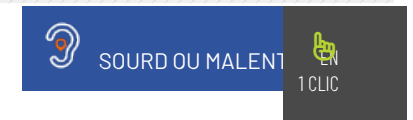